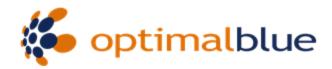

Please note that Microsoft has recently released their Internet Explorer version 8 (IE8) web browser. We have not yet optimized the Optimal Blue system for use in IE8 and some Optimal Blue web pages may not be formatted the same in IE8 versus IE7. Currently the Optimal Blue system is best viewed in IE7.

We would recommend holding off on upgrading to IE8 if possible. If your organization needs to upgrade to IE8 or has already done so, you can have your users navigate to the Optimal Blue home page, login in and then click on the "compatibility" button located to the right of the address bar in IE8 (see the screen shot below). This option will allow IE8 to display web pages identically to IE7.

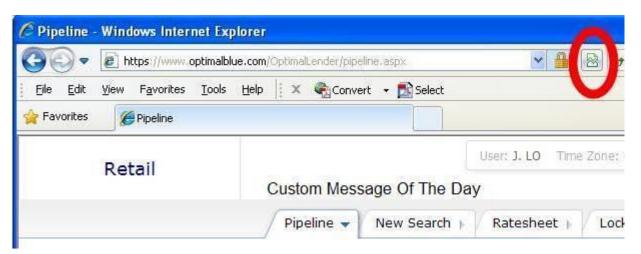